## **Oregon eCourt Case Information (OECI) Document Access Information**

The Oregon eCourt Case Information (OECI) system provides document access to Designated Governmental Users, Oregon State Bar members, and business subscribers with a specific statutory need for court documents. The access provided allows these users to see public documents in public cases. Access is not provided to confidential or sealed documents or cases that are confidential, sealed, or subject to the federal Violence Against Women Act (VAWA). The documents available in eCourt are also limited to the documents filed on, or after, each circuit court's eCourt implementation date, which are listed below.

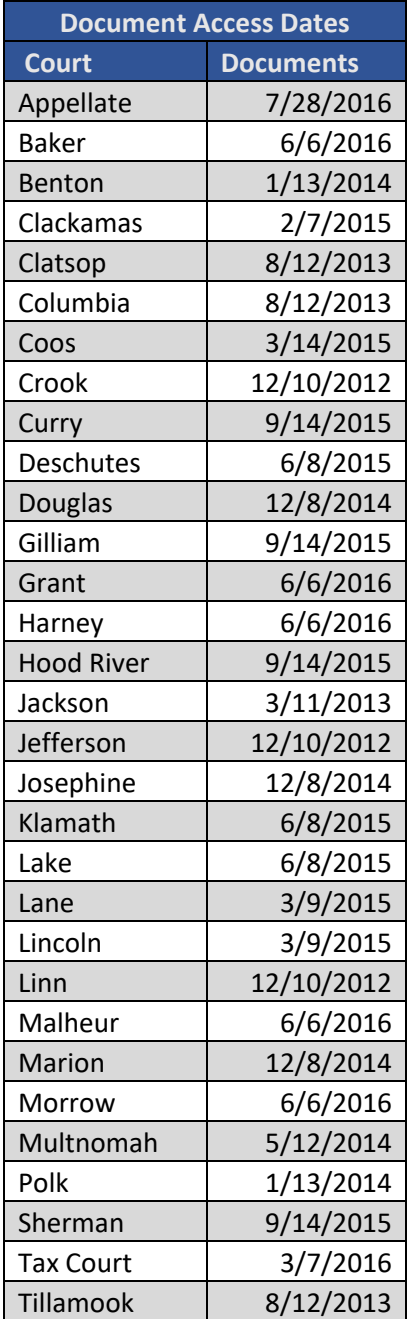

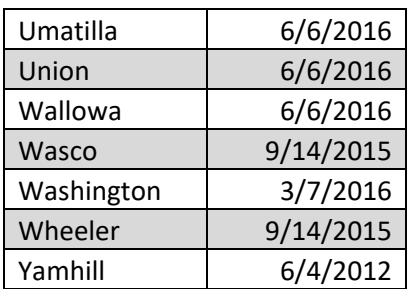